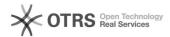

## Get external IP from command line

05/17/2024 01:47:48

**FAQ Article Print** 

| Category:                                        | Windows      |  | Votes:       | 0                     |  |
|--------------------------------------------------|--------------|--|--------------|-----------------------|--|
| State:                                           | public (all) |  | Result:      | 0.00 %                |  |
| Language:                                        | en           |  | Last update: | 11:13:16 - 02/27/2018 |  |
|                                                  |              |  |              |                       |  |
| Symptom (public)                                 |              |  |              |                       |  |
|                                                  |              |  |              |                       |  |
|                                                  |              |  |              |                       |  |
| Problem (public)                                 | )            |  |              |                       |  |
|                                                  |              |  |              |                       |  |
|                                                  |              |  |              |                       |  |
| Solution (public)                                | )            |  |              |                       |  |
|                                                  |              |  |              |                       |  |
| nslookup myip.opendns.com. resolver1.opendns.com |              |  |              |                       |  |